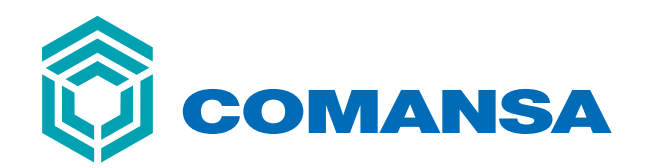

## **10 LC 140 LINDEN 1000**

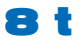

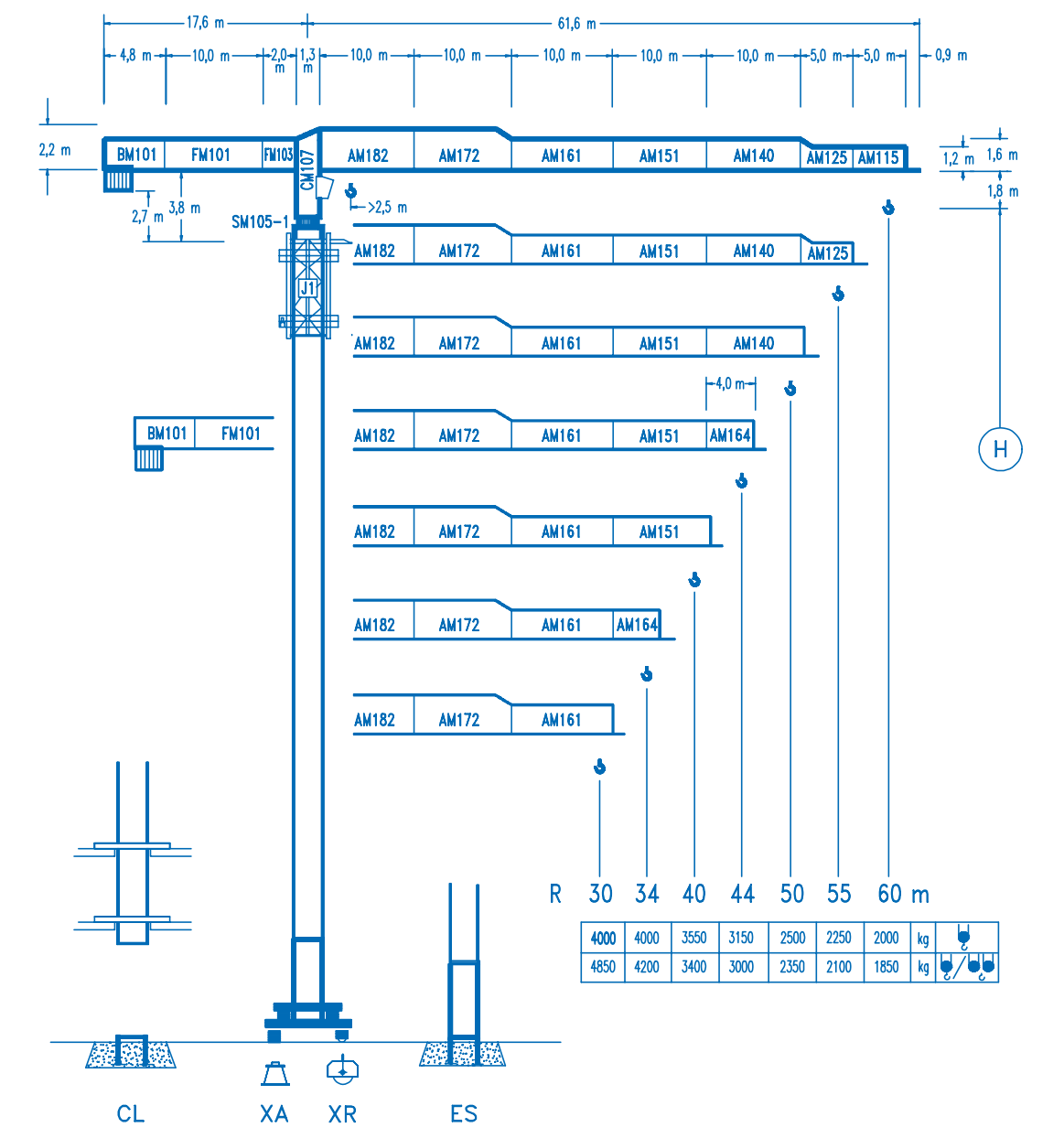

 $c\epsilon$ **DIN 15018 H1 B3** 

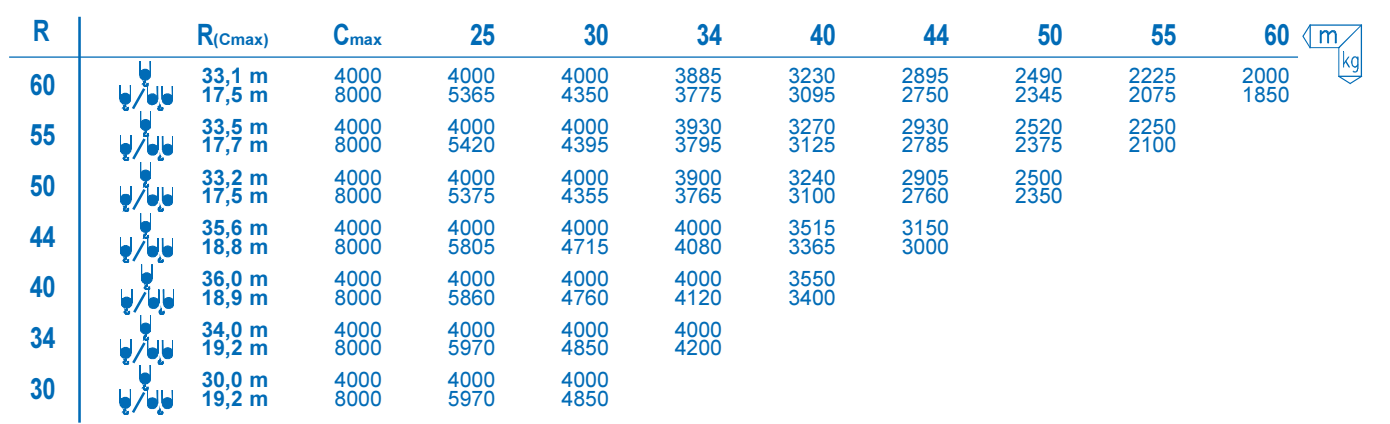

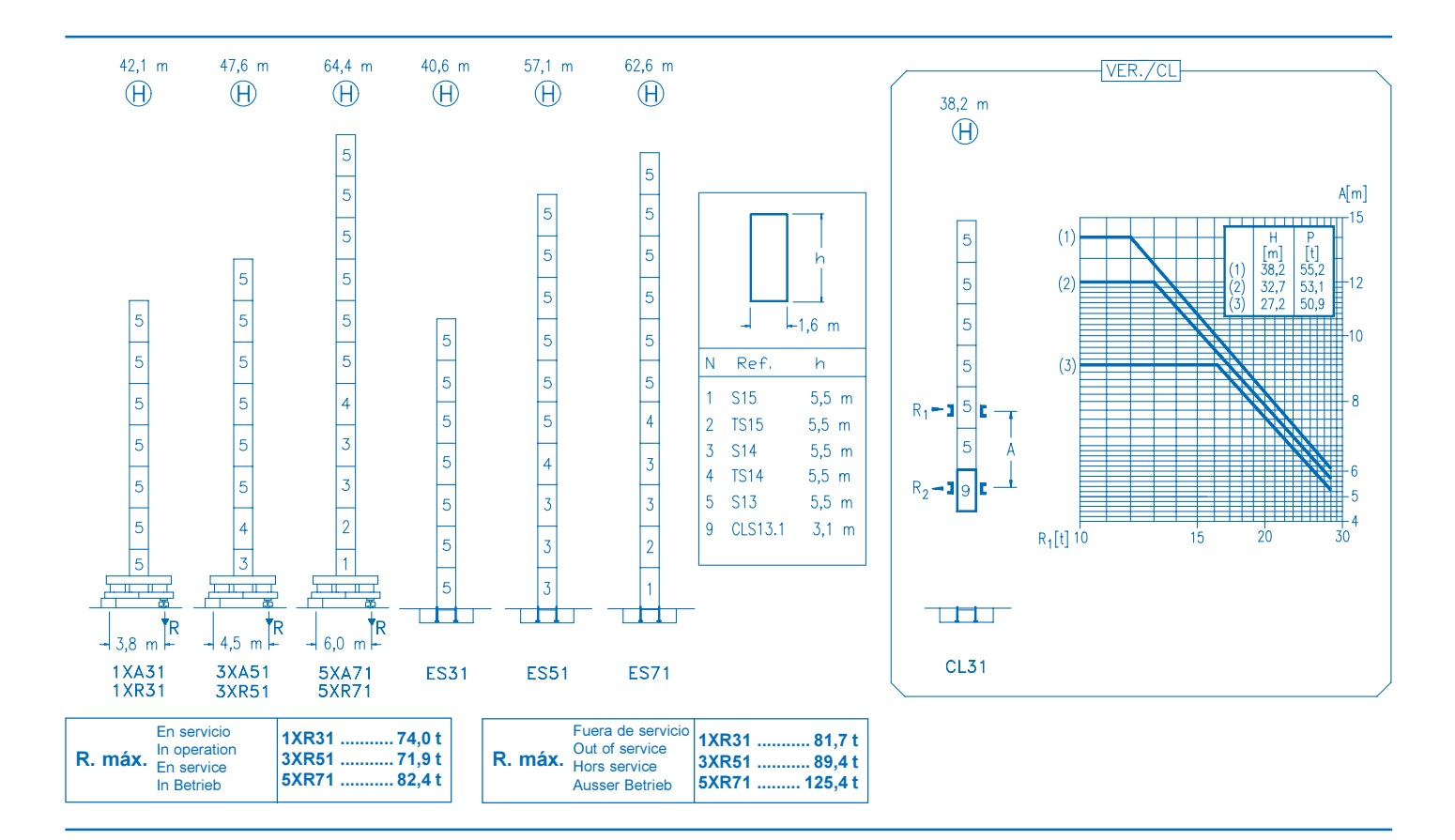

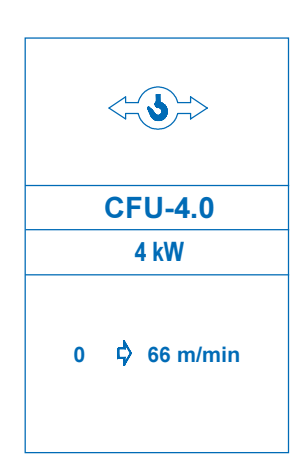

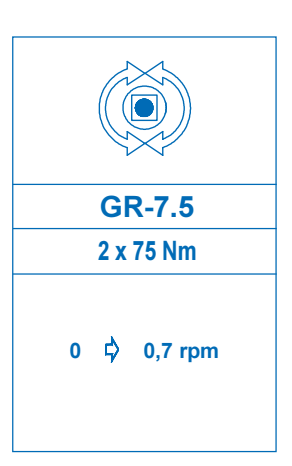

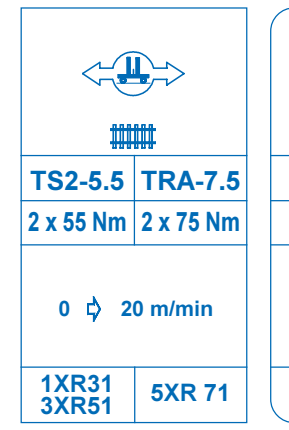

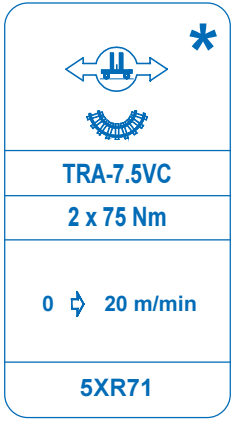

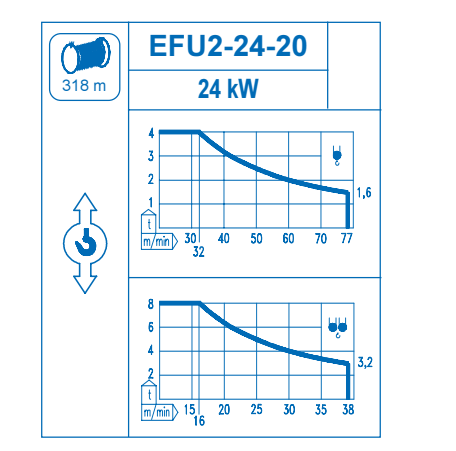

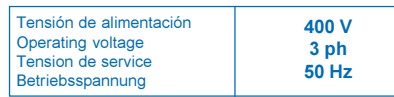

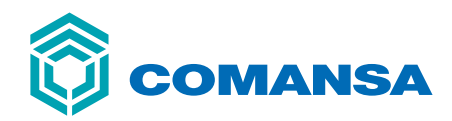

Tel.: (34) 948 335 020 Fax: (34) 948 330 810 e-mail: info@comansa.com www.comansa.com

Polígono Urbizkain E-31620 HUARTE-PAMPLONA.- SPAIN

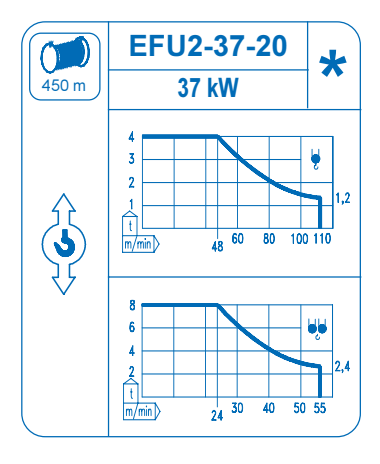

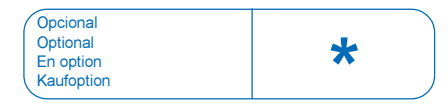

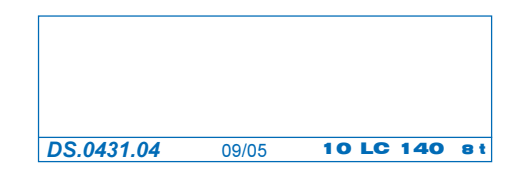